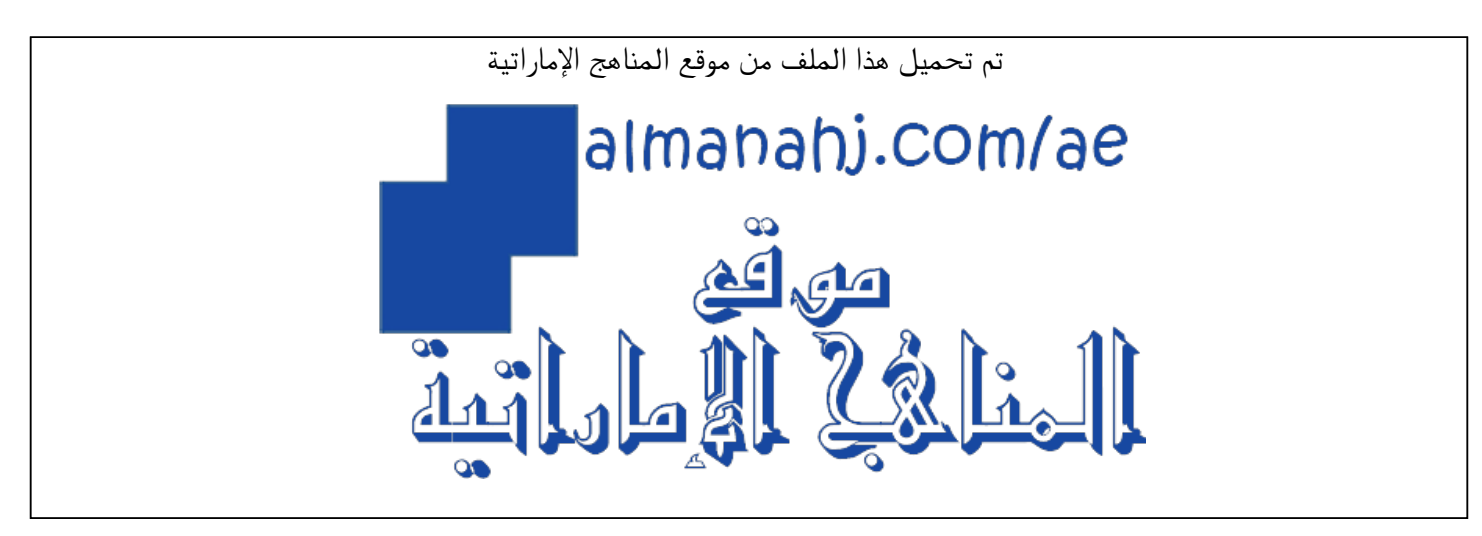

[\\*للحصول على أوراق عمل لجميع الصفوف وجميع المواد اضغط هنا](https://almanahj.com/ae) 

<https://almanahj.com/ae>

[\\* للحصول على أوراق عمل لجميع مواد الصف الثاني عشر العام اضغط هنا](https://almanahj.com/ae/12) 

<https://almanahj.com/ae/12>

[\\* للحصول على جميع أوراق الصف الثاني عشر العام في مادة فيزياء ولجميع الفصول, اضغط هنا](https://almanahj.com/ae/12physics) 

<https://almanahj.com/ae/12physics>

[\\* للحصول على أوراق عمل لجميع مواد الصف الثاني عشر العام في مادة فيزياء الخاصة بـ الفصل الأول اضغط هنا](https://almanahj.com/ae/12physics1) 

<https://almanahj.com/ae/12physics1>

[\\* لتحميل كتب جميع المواد في جميع الفصول للـ الصف الثاني عشر العام اضغط هنا](https://almanahj.com/ae/grade12) 

<https://almanahj.com/ae/grade12>

 [\\* لتحميل جميع ملفات المدرس Mr. Rami اضغط هنا](https://almanahj.com/ae/pages/search?teacher_name=Mr. Rami) 

 [للتحدث إلى بوت المناهج على تلغرام: اضغط هنا](https://t.me/almanahj_bot) 

[https://t.me/almanahj\\_bot](https://t.me/almanahj_bot) 

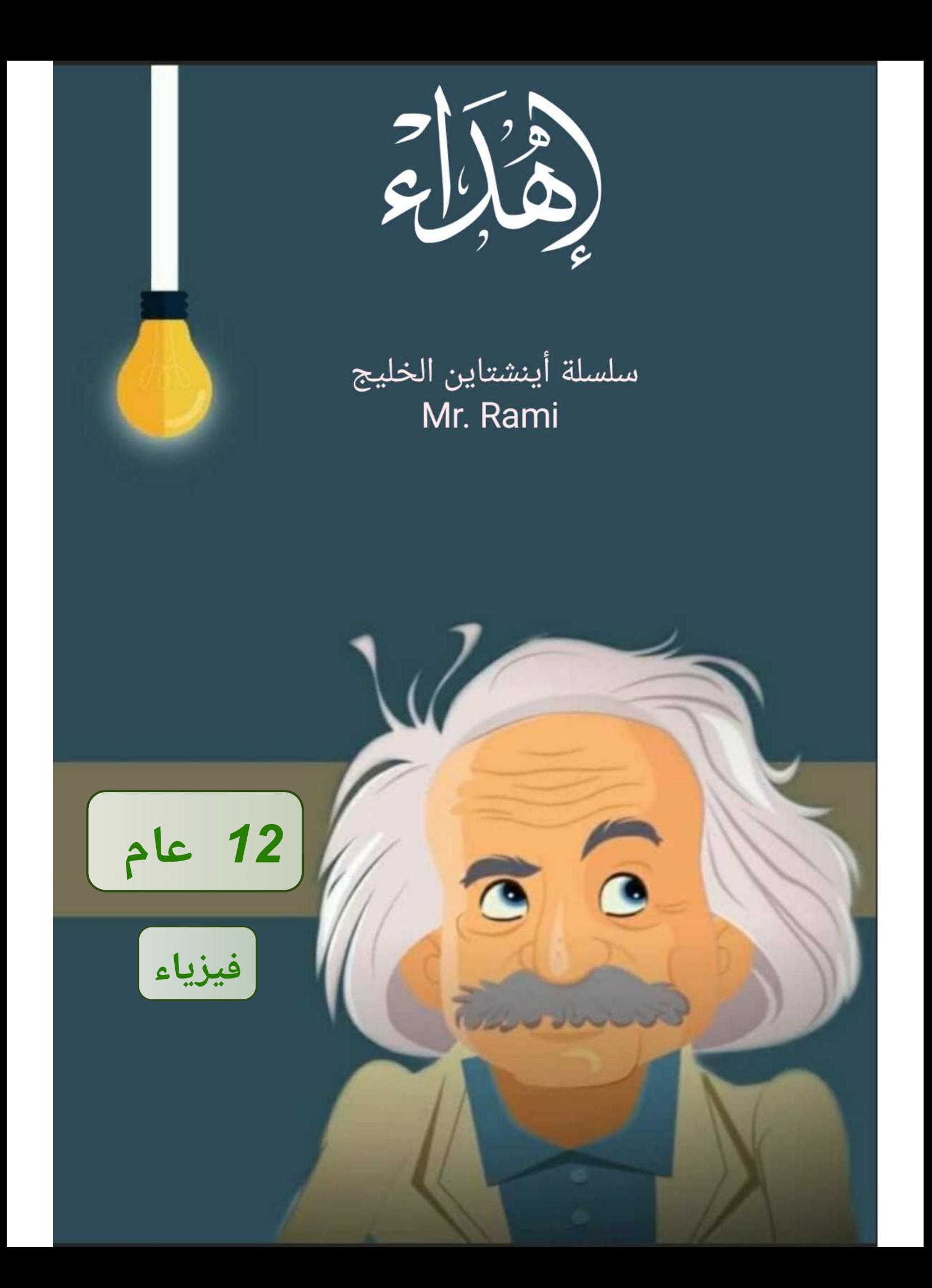

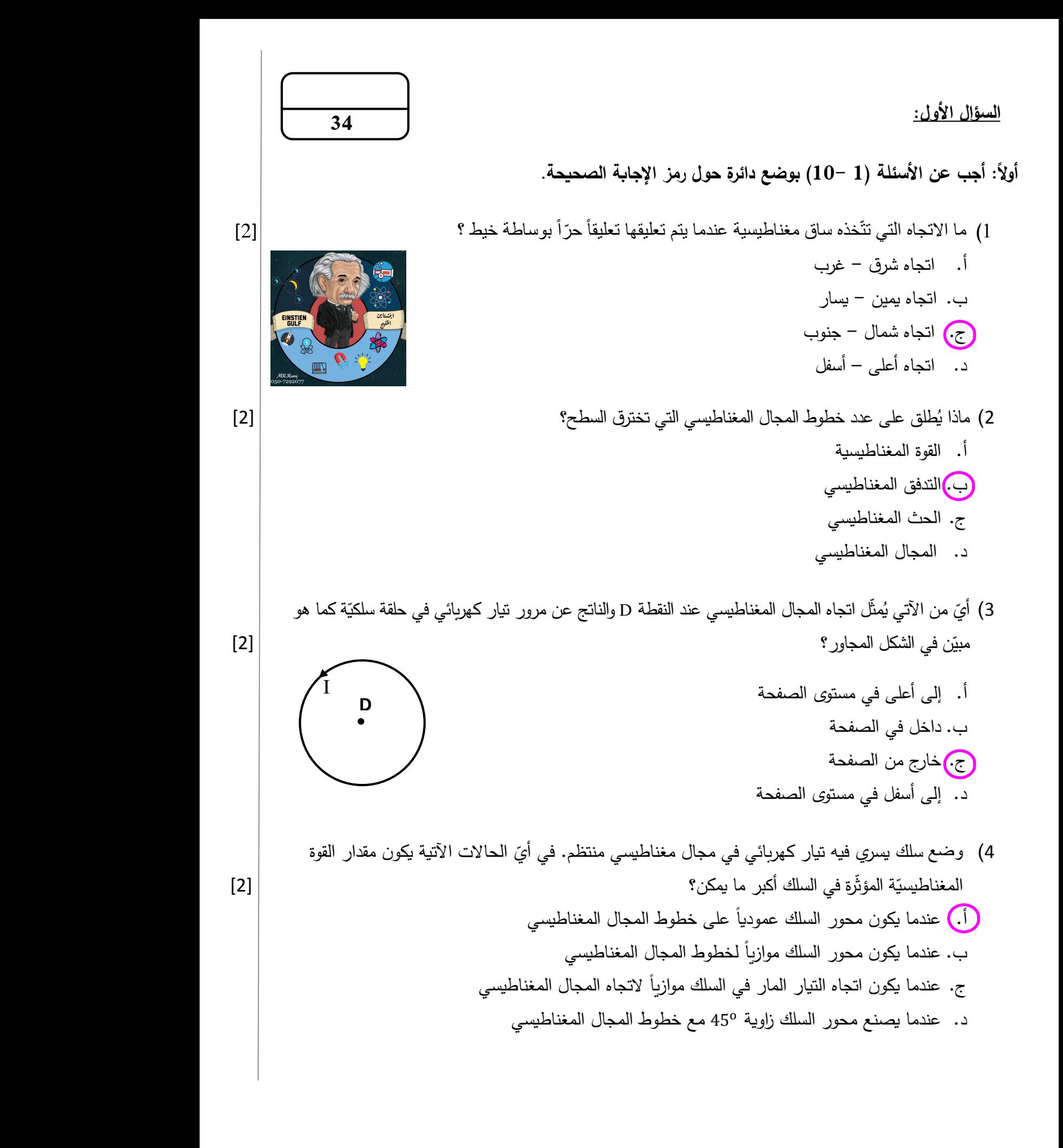

ّر بها ّ أي العبارات اآلتية صحيحة فيما يخص القوة التي يؤث ِذ َف بروتون عمودياً على مجال مغناطيسي منتظم . 5( قُ المجال المغناطيسي في البرتون؟ [2] .أ مقدار القوة يساوي صفرا التجاه المجال المغناطيسي .ب يكون اتجاه القوة موازيا َف .ج بها البروتون ِ ُذ مع مقدار السرعة التي ق ا ّ يتناسب مقدار القوة عكسي َف .د يتناسب مقدار بها البروتون ِ ُذ مع مقدار السرعة التي ق ا ّ القوة طردي ّي في سلك عند تحريكه في مجال مغناطيسي؟ [2] ّسمى العملية التي يتم فيها توليد تيار كهربائي حث 6( ماذا تُ .أ ة ّ القوة المغناطيسي .ب الحث الكهرومغناطيسي .ج الحث المتبادل .د الحث الذاتي 7( ّ أي من األجهزة اآلتية هو تطبيق على القوة الدافعة الكهربائية الحثيّة؟ [2] .أ الميكر و فون .ب المحرك الكهربائي .ج الجلفانوميتر .د رات الصوت ّ مكب ّ <sup>8</sup>( إذا كانت القيمة العظمى لتيار متناوب تساوي A 8 الة لهذا التيار؟ فما القيمة الفع [2] .أ A 2√8 ب.A 2 √+ 8 .ج A 2 √− 8 .د 8 √2 A ّ 9( ر التيار المار فيه؟ ة نتيجة تغي ّ ة عكسي ّ ة حثي ّ ّ ة الملف التي تتولد فيه قوة دافعة كهربائي ّ ّى خاصي ُسم ماذا ت [2] .أ الحث المتبادل . .ب الحث الذاتي .ج المجال المغناطيسي .د المغناطيس الدائم

10) ما نسبة القدرة الخارجة من الملف الثانوي إلى القدرة الواصلة للملف الابتدائي في المحوّل الكهربائي المثالي؟ | [2]

- $0.25$  .  $0.50.$  $0.707$ .
	- $1.00$   $\bigodot$

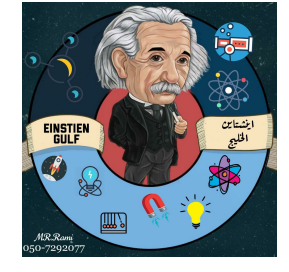

## ثانيا **أجب عن اآلتي:** :

- 11) رغم وجود مناطق مغناطيسية داخل قطعة من الحديد إلّا أنها لا تجذب نحوها بُرادة الحديد. <mark>فسّر ذلك</mark>. |[4] **الن المناطق المغناطيسية تكون باتجاهات ً عشوائية بحيث ان مجاالتها المغناطيسية تلغي بعضها بعضأ .**
- 11( **اكتب** نص قانون لنز . [2]

  **الذي سببه**. **يكون اتجاه التيار الحثي بحيث ان المجال المغناطيسي الناشئ عنه ي عاكس التغير في المجال المغناطيسي** 

13) يُستخدم الجلفانوميتر في الدوائر الكهربائيّة لقياس شدّة التيارات الكهربائيّة الصـغيرة جدا، ويمكن تحويله إلى أميتر أو فولتميتر. **أكمل** جدول المقارنة اآلتي بين طريقتي التحويل. [8]

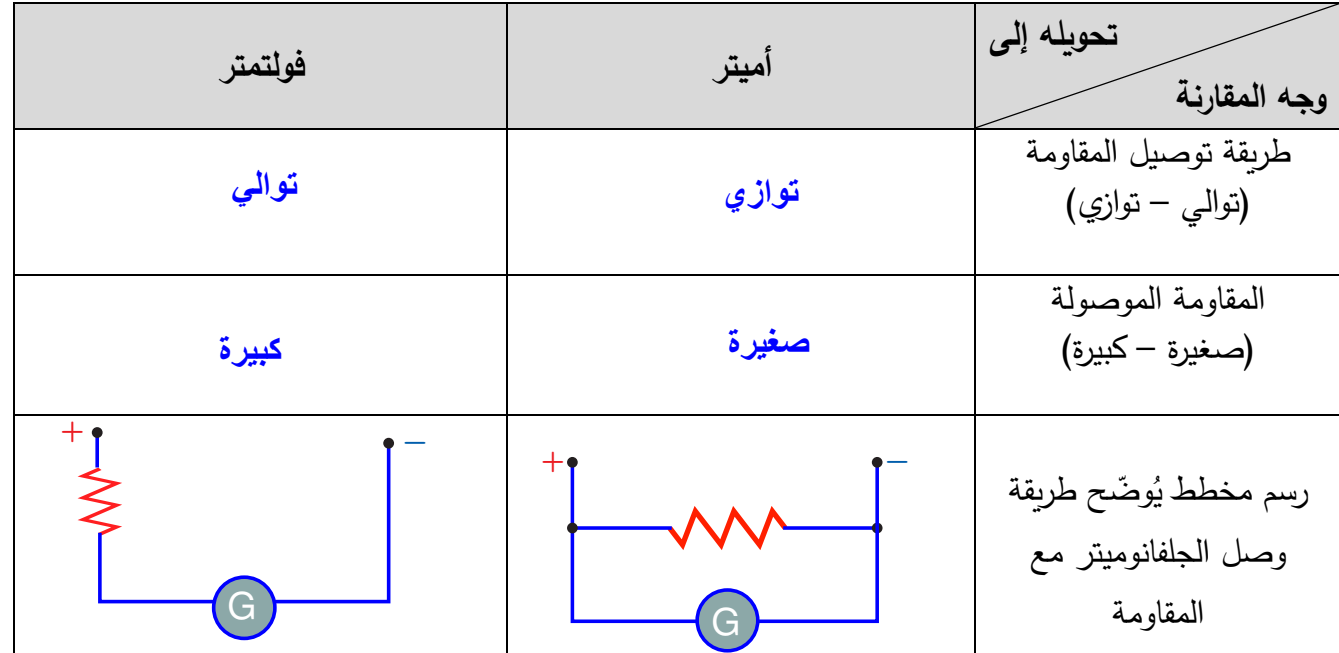

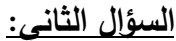

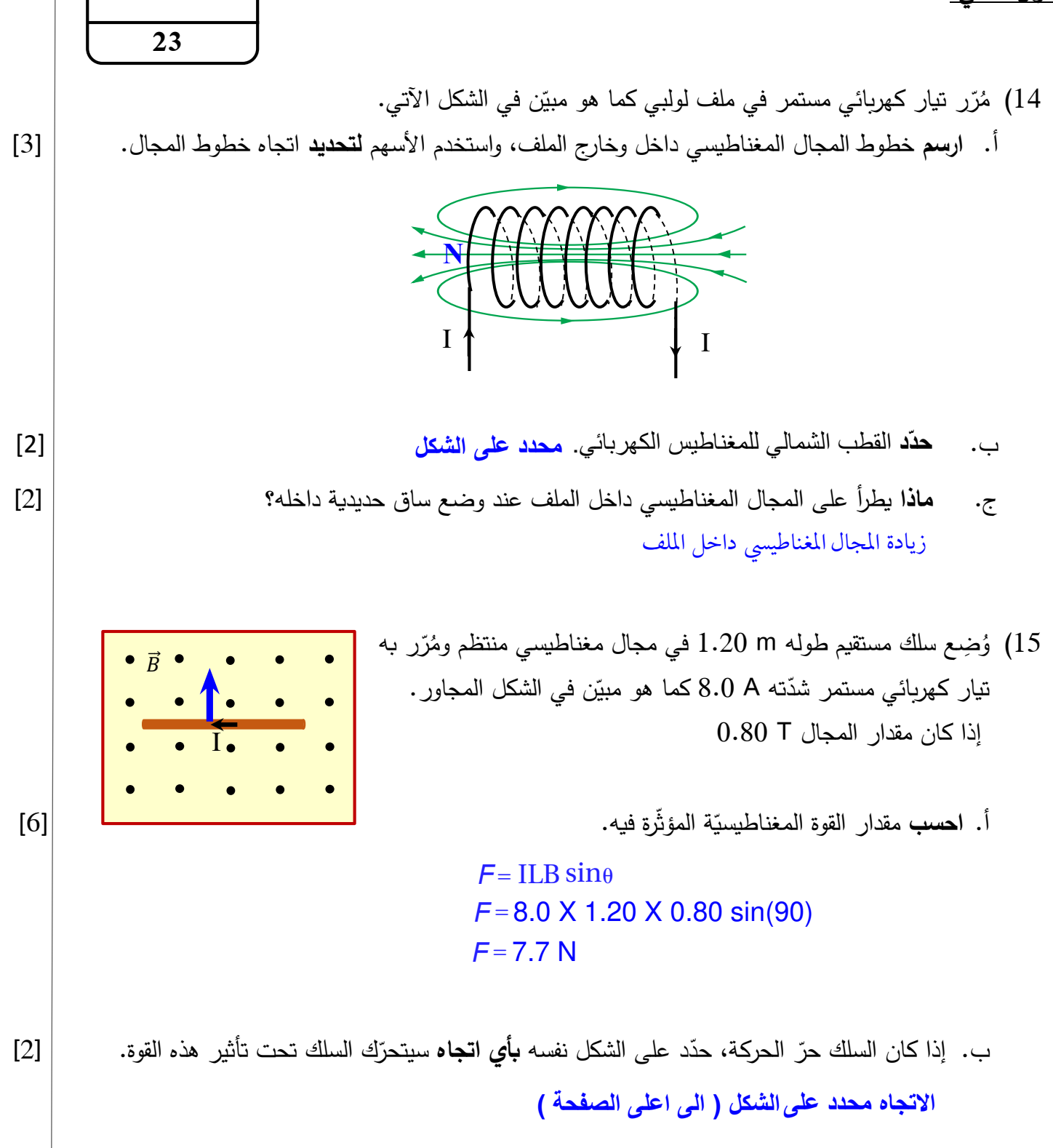

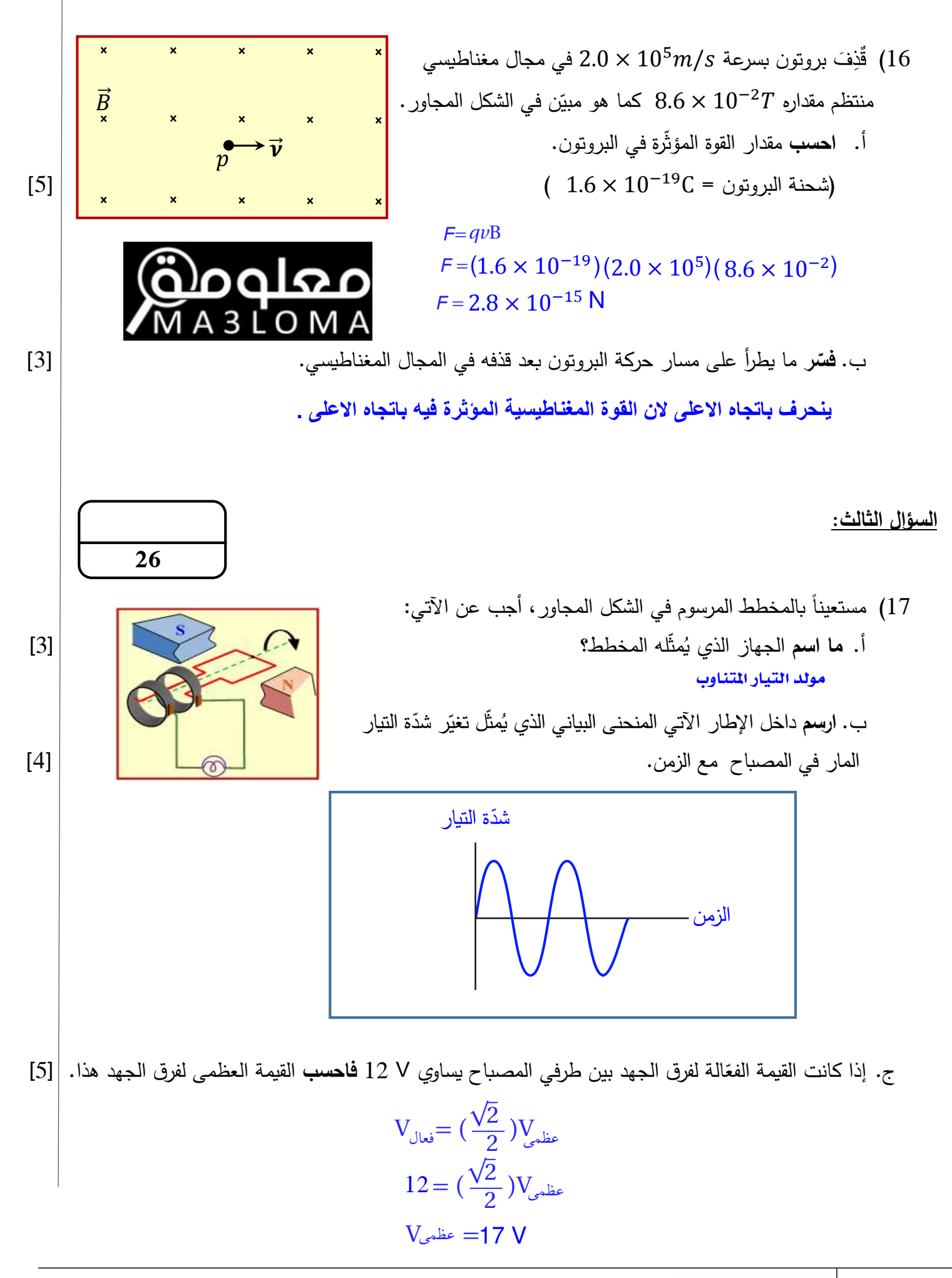

*سلسلة أينشتاين الخليج في الفيزياء* 

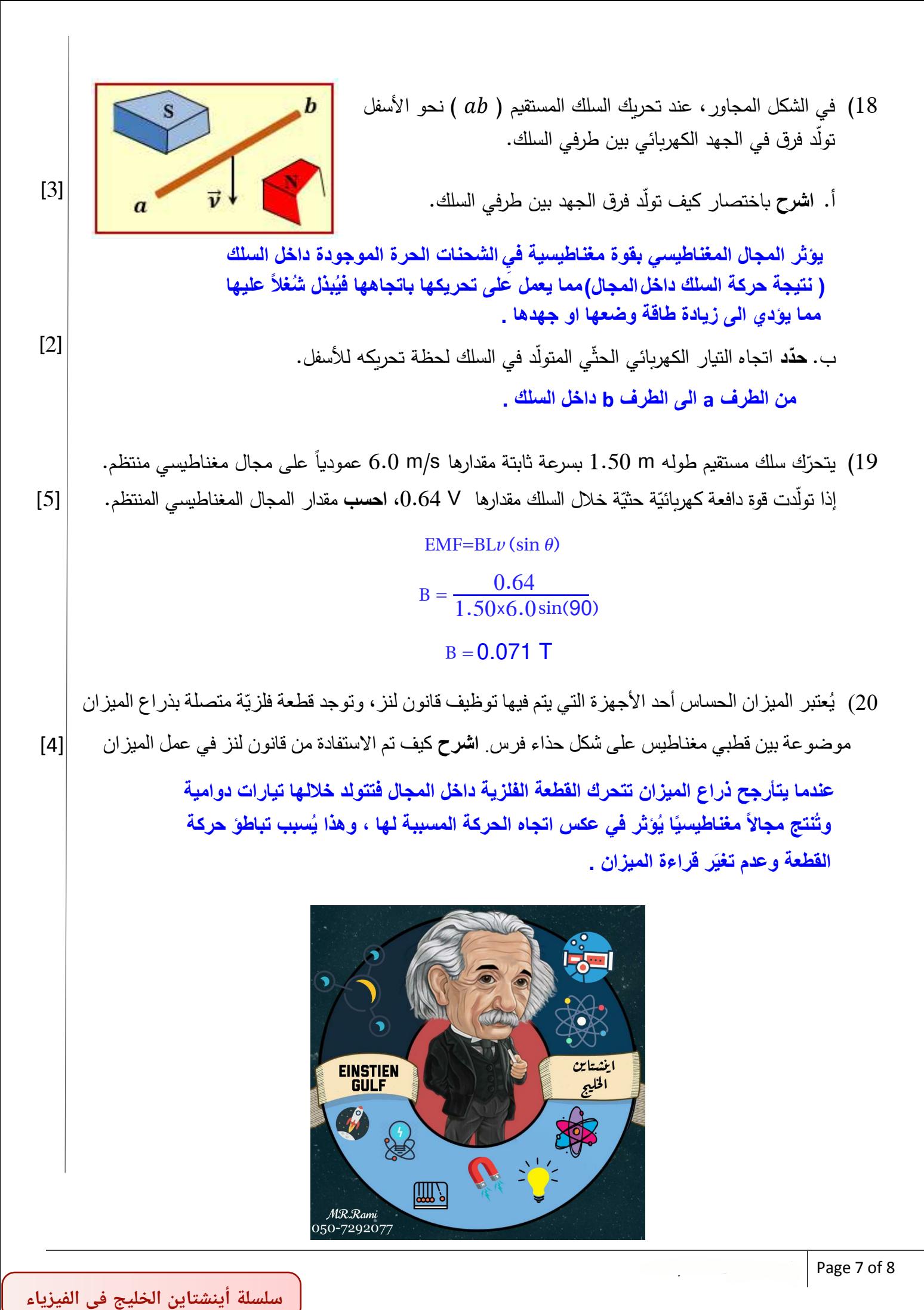

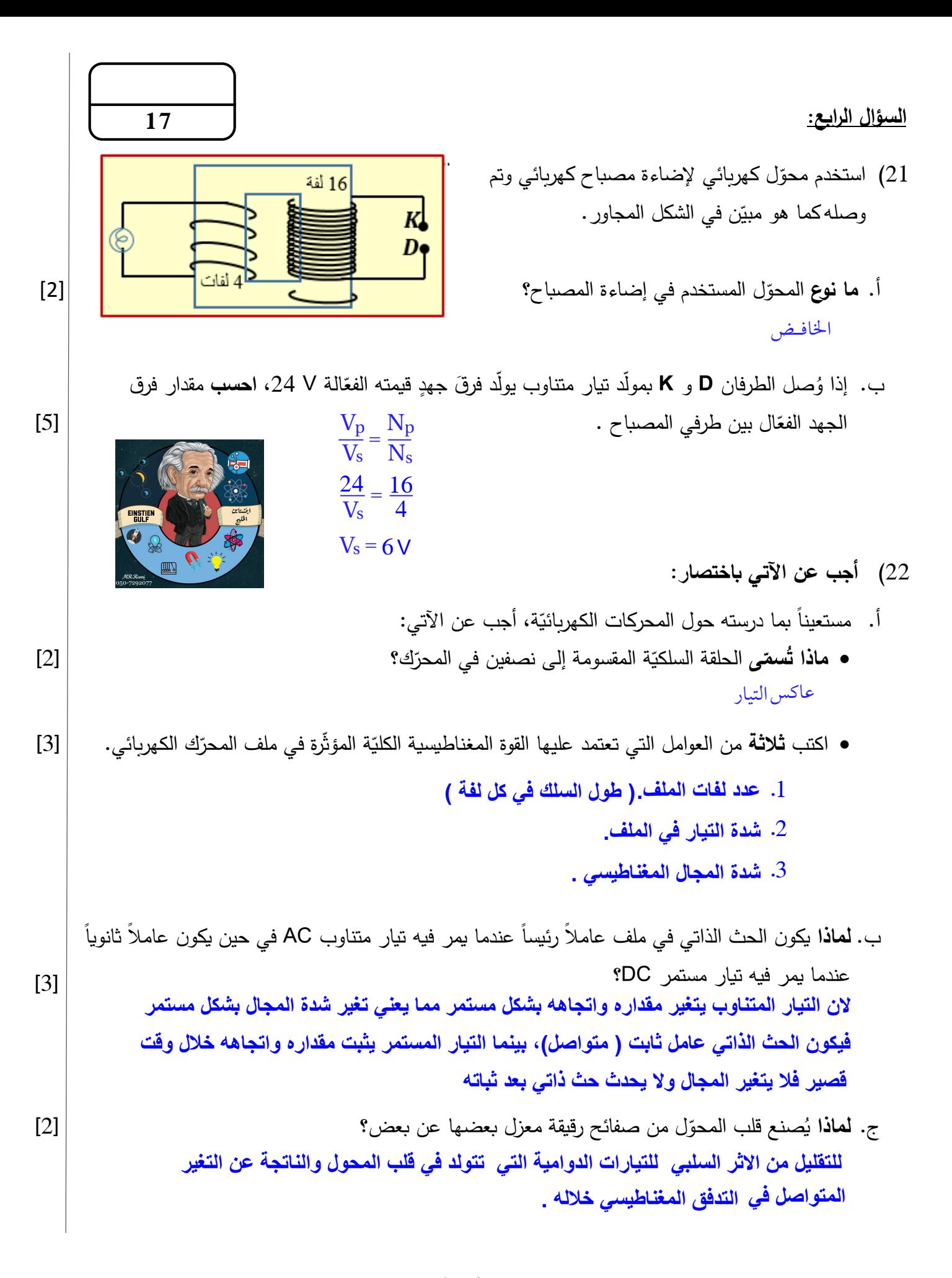

**انتهت األسئلة**